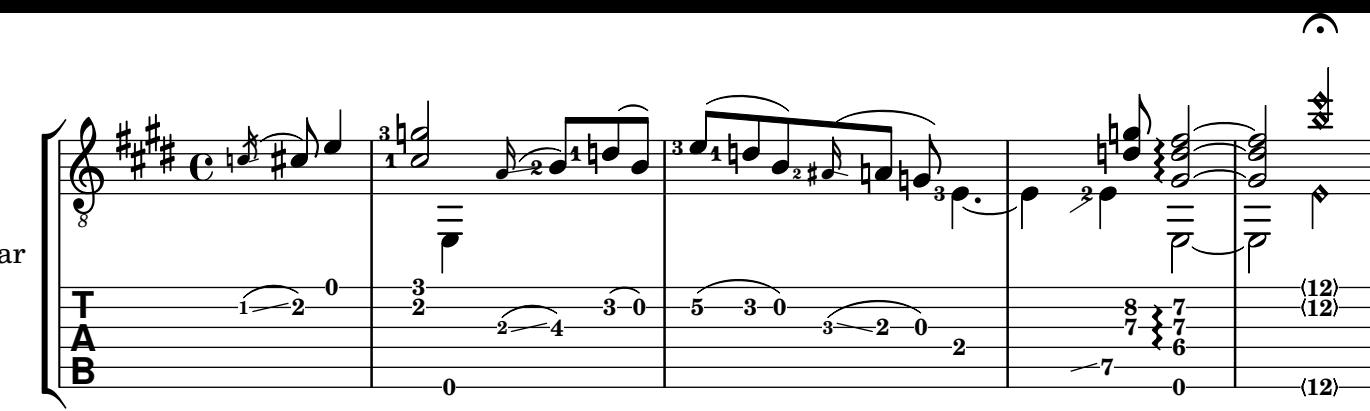

⌒

Guitar